<<WIndows2000Server >>

<<WIndows2000Server

- 13 ISBN 9787502761981
- 10 ISBN 7502761985

出版时间:2004-1

页数:296

PDF

更多资源请访问:http://www.tushu007.com

, tushu007.com

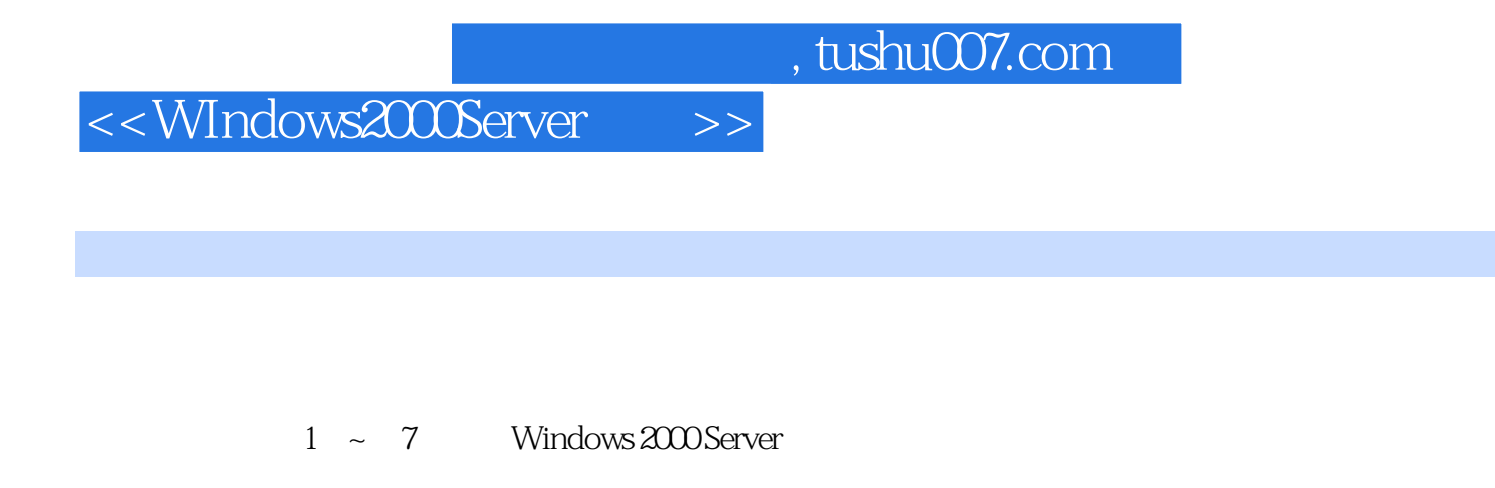

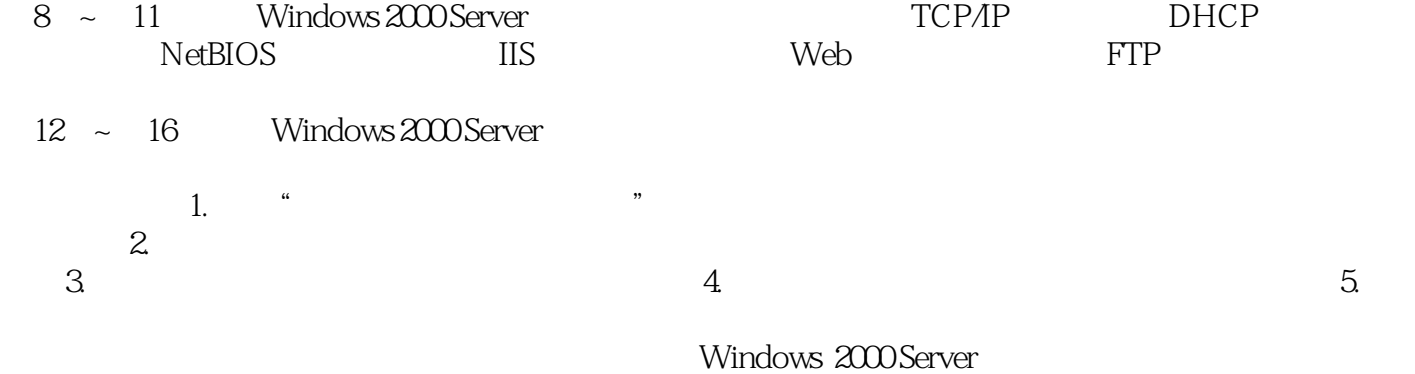

Windows 2000 Server

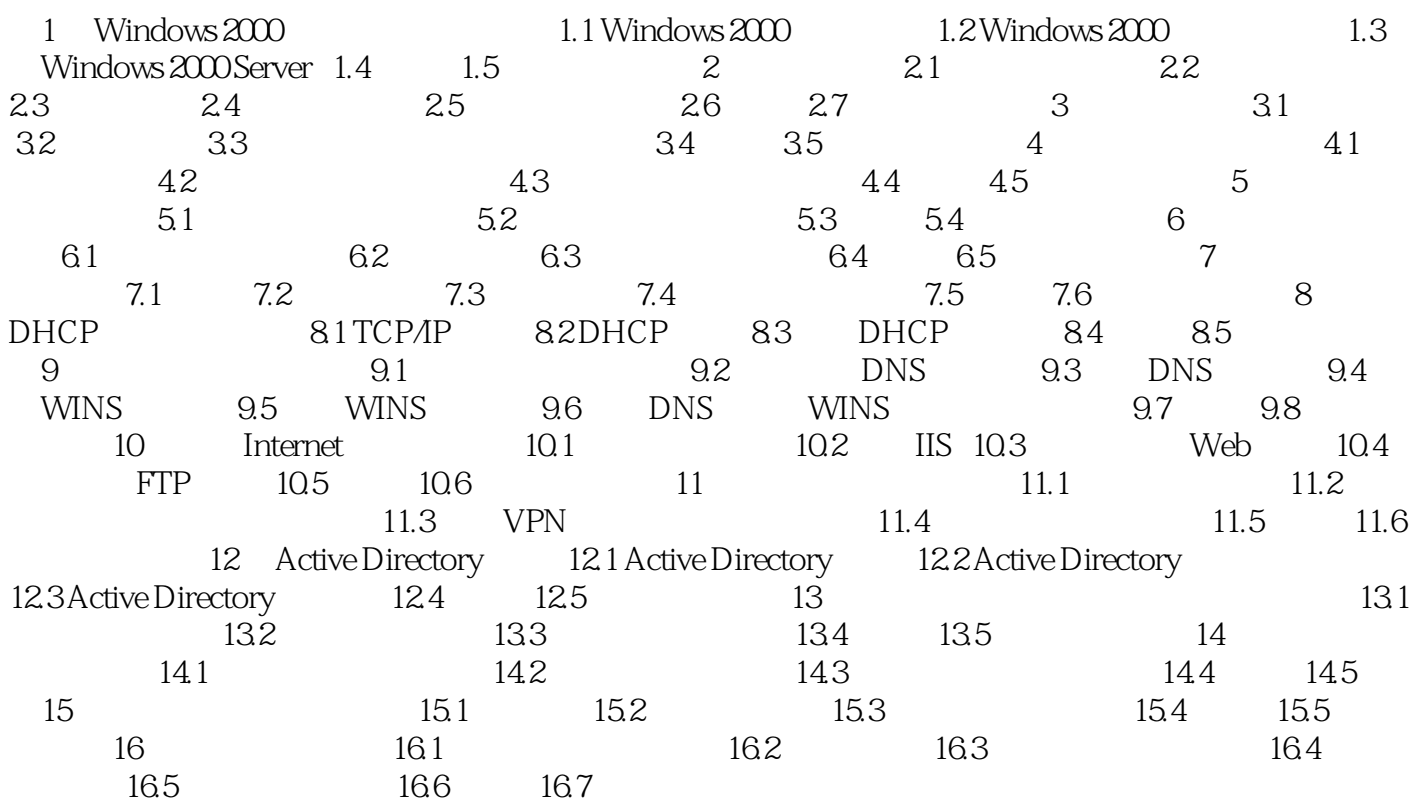

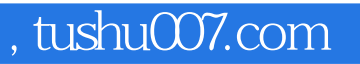

## <<WIndows2000Server >>

本站所提供下载的PDF图书仅提供预览和简介,请支持正版图书。

更多资源请访问:http://www.tushu007.com